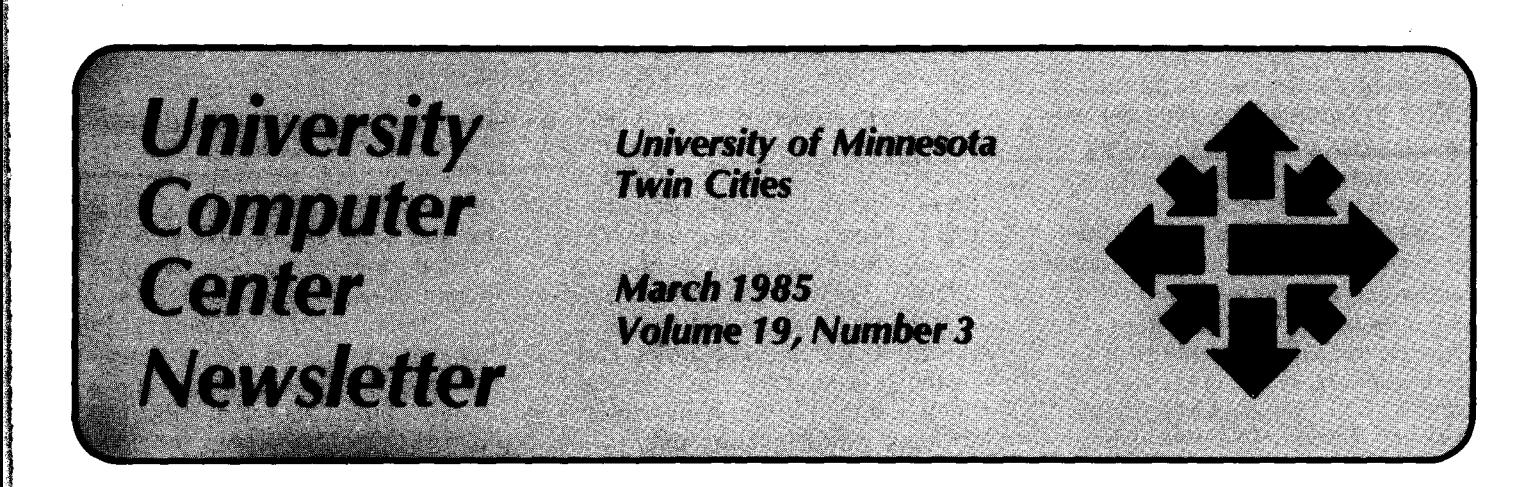

# **Barbara Wolfe Becomes Assistant Vice President for Information Systems**

On january 1 of this year, Dr. Barbara Wolfe took up her new position as Assistant Vice President for Information Systems. Her primary responsibilities are policy and planning for computing services on the main and coordinate campuses. She is also organizing a new Department of Telecommunications. In a recent interview she spoke about the computing environment she foresees for the University, about organizational relationships within computing services, about the responsibilities of her new job, and about her own background.

**Incorporation** 

ing pandah pandah pandah pandah pandah pandah pandah pandah pandah pandah pandah pandah pandah pandah pandah p<br>Pandah pandah pandah pandah pandah pandah pandah pandah pandah pandah pandah pandah pandah pandah pandah panda ;

## **A Seamless Computing Environment**

One of the chief attractions of the new position, Dr. Wolfe says, was the opportunity to develop a range of services for computer users at the University. All the components exist here to create "a seamless computing environment, from the workstation on the desk to the supercomputer."

When she considered taking the position, she noted that "supercomputers were a reality" at the University, and that computing center staff already had "four years of learning the operation and management of supercomputers." Also, "telecommunications were well under way, and there seemed to be a commitment to install adequate telecommunications to build that seamless environment." She knew that "there were many workstations being installed and

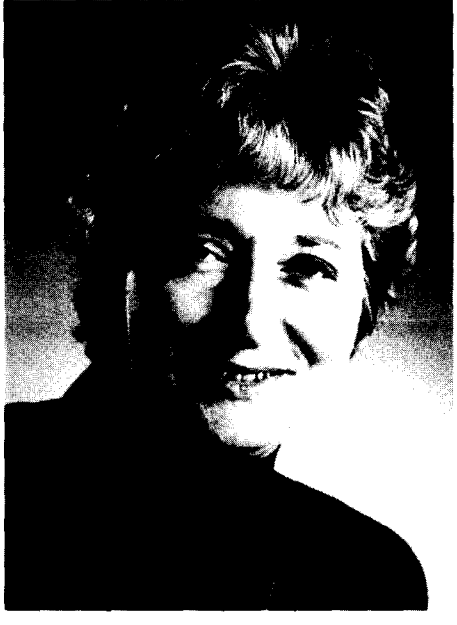

**Dr. Barbara Wolfe** 

many people here were knowledgeable and interested in that area." She prefers to see all these components working together, rather than distinguishing among the kinds of services offered by the computing centers and the kinds of users served.

The University took an important step when it installed the CRAY-1 supercomputer in 1981. Dr. Wolfe says that this progress was noted around the country, at a time when academic computing centers seemed to be lagging behind their counterparts in private industry. She envisions much greater use of supercomputing resources by faculty and graduate students as these

machines and their capabilities become more widely known and better developed. Supercomputing will even play a part in UCC's instructional services as students and faculty members begin to see the usefulness of these machines: Dr. Wolfe says that "graduate students are soon going to expect to be able to use a supercomputer."

The telecommunications system now being installed on the main campus will make Dr. Wolfe's vision of an integrated computing environment a reality. Capable of handling both voice and data transmissions, the communication network will link workstations and the larger mainframes and supercomputers. Her primary responsibility in this area is to oversee the management of the installation project and to organize a new Department of Telecommunications that will manage the system. The people in this department must work with the contractor and consultants so that they will be able to operate the systems after the contractor and consultants have left.

With regard to microcomputers and workstations, Dr. Wolfe wants to offer the consulting and advising expertise of the computing centers to University departments and colleges to help them develop their own microcomputing resources: "Each college should not have to relearn everything *we've* learned in the last 25 years about managing computing," she says. She would

like to see a workstation in the office of every fadulty member who wants one, and she understands that different disciplines will have different computing needs. "Different disciplines will decide that certain kinds of machines better suit what they need," Dr. Wolfe says, and her concern is to standardize communications for workstations and to coordinate efforts in this area with the help of College Computing Coordinators appointed in each college. The computing centers' role is to be sure that computers are used effectively to accomplish the instructional and research objectives defined by the a dademic disciplines. Dr. Wolfe is especially sensitive to the needs of users; she has long been active in user services through her work with national organizations.

# **Computing Services Organization**

Dr. Wolfe is certain that the organizational structures that deliver computing services to the University community will change, if only because technological change in this field makes it imperative. While not prepared to say what reorganizations she is planning, she did state emphatically that if someone's job description had not changed within the last five years, that employee was probably out of touch. She is currently meeting with computing center directors to learn more about their organizations and assess their needs.

Dr. Wolfe is also concerned with the computing centers' relationships with the rest of the University community and with the private sector. After only a short time on the job, she has a wide-ranging knowledge of University departments and colleges, and she is well on the way to establishing productive relationships with department heads and deans. With respect to the private sector, she is alarmed that so much computing equipment is being donated to the University by vendors. The University often cannot find resources for operating and staffing the services required for successful use. At the same time, she hopes to build on the good will that seems to be in the private sector and to maintain close relationships with these companies.

At the moment, financing the delivery of computing services is largely on a fee-for-service basis. Dr. Wolfe foresees some shift in the next few years, with more funding coming from central administration and somewhat less from charges to users inside the University.

The Assistant Vice President for Information Systems is responsible for policy and planning for all centrally funded computing centers in the University. It is a new position, created partly in response to the Report on Computation, Communications, and Information published in 1982, and it combines the positions formerly held by Peter Roll, Special Assistant to the Vice President for Academic Affairs, and the late Frank Verbrugge, Director of University Computer Services. A significant part of Dr. Wolfe's responsibility is to advise the

University Budget Executive Committee on planning and funding the computing services at the University. She hopes that her new position will gain more recognition for and better representation of computing resources and needs before this important committee. All the directors of the computing centers--ucc, West Bank, Health Sciences, St. Paul, Duluth, Morris, Waseca, and Crookston-now report to her. Dr. Wolfe reports to Vice President for Academic Affairs (and interim President of the University) Kenneth Keller.

Dr. Wolfe obtained graduate degrees from Wayne State University, where she also became Assistant Director of the Computing Services Center. She was responsible for all client services functions in that position. In 1982, she became Associate Vice President for Computing Services at the State University of New York at Albany, where she was responsible for academic and administrative computing and for integrating all computer services including mainframes, minicomputers, microcomputers, software, and communications. Dr. Wolfe has also taught classes and seminars in statistics throughout her career. She is a member of the Association for Computing Machinery and has held leadership positions in the Special Interest Group on University and College Computing Services. She has presented numerous papers at national conferences.

> (Parker johnson) (Photo by Thomas Foley)

# **Computer Graphics Workshop**

During the week of April 8, 1985, the University Computer Center will sponsor an introductory workshop on computer graphics. The workshop will focus on MOVIE.BYU, a graphics package recently available on the University's CRAY that allows the user to design, manipulate, and display two- and three-dimensional graphics data. Workshop lecture sessions will be held in the evening; the instructor will be one of the developers of the MOVIE.BYU graphics software system,

Dr. Hank Christiansen of Brigham Young University.

Topics for the workshop sessions will include:

- An overview of the MOVIE.BYU system
- Model generation capabilities
- Mathematics of scene manipulation
- Shading techniques and raster display capabilities
	- System animation capabilities
- Interfacing MOVIE.BYU to other data generation software

Slides and videotapes that illustrate the graphic generation and display capabilities of the MOVIE.BYU system will be utilized in the workshop. Participants will also be expected to participate in a number of "handson" sessions during the day.

The price of the workshop is \$300. Enrollment is restricted to members of the academic community and will be limited because of hardware constraints. For further information on the workshop and registration, contact Jerry Stearns at 376-8806.

# **OPTIMIZATION OF CRAY FORTRAN PROGRAMS Part II: General Source Code Modifications**

In Part I of this article, which appeared in January's newsletter, we described a general optimization strategy. In this month's article, we still assume that you have found optimization of your program to be worth the time and effort required and that you have selected and incorporated into your program the appropriate data structures and algorithms. Be sure that you have defined the problem clearly and expressed the solution in its simplest form, using straightforward code and avoiding the temptation to optimize local sections of your program prematurely. Applying sound programming practices to produce good system-independent FORTRAN source statements will usually go a long way toward helping a compiler produce good object code. References 1, 2, 5, and 7 (listed at the end of this article) provide good discussions of optimizing any FORTRAN program. In Part Ill, which will appear in a future issue of the newsletter, we will use References 3, 4, 6, and 8 to suggest CFT and CRAY-specific optimizations.

# **Getting Started**

We will now narrow our focus to the level of specific regions of FORTRAN statements that are responsible for a relatively large fraction of the total execution time. As we said before, you can identify time-consuming subprograms with a profiling utility like the flow trace option available by using the ' $ON = F'$  parameter on the CRAY FORTRAN compiler statement, CFT. Again, you can estimate the practicality of modifying the code by considering the percent of the total execution time spent in these critical regions, the percent potential improvement that might be realized by changing the code, and the effort these changes will take. The

modified source program should be run to validate the results against reference executions and to ensure that a more efficient program was indeed created. You should document all changes, and perhaps even save the original statements as comments, if the new FORTRAN solution obscures the underlying problem.

Optimization changes targeted at the source statement level fall into two groups: those that are applicable to most FORTRAN implementations and those that are made with a specific compiler and computer in mind. We shall consider compiler-independent modifications this month, and in Part Ill of this series we will discuss the programming principles appropriate to CRAY FORTRAN programs that help the CFT compiler to produce efficient instructions for the CRAY vector processing hardware.

# **FORTRAN Optimization**

Optimizations attempt to reduce the number of operations, to replace one operation by an equivalent and faster operation, or to organize the data so that it is accessed in a sequential manner during program execution. The first case may arise, for example, when invariant calculations within a DOloop-calculations that do not depend on the changing conditions defined by the loop-are repeated with each pass. Programs may also contain operations that require the computer to maintain a relatively large number of additional bookkeeping operations. For instance, small subroutines, called repeatedly with many arguments, incur a large overhead.

The second case, replacing slower operations with faster ones, could arise, for example, when a given

calculation uses division to achieve the same results that could be reached by multiplication. (Most computers multiply faster than they divide.) Another example is using formatted I/O instead of unformatted 110 for files that will only be read by FORTRAN programs. The final case, in which data is not accessed in a sequential manner, can cause problems with either page faults or memory bank conflicts, depending on the computer you are using.

An optimizing compiler will attempt to apply these same principles. Check the appropriate FORTRAN reference manual to find out what optimizations are being performed by the compiler you are using. Typically, optimizing compilers can perform the following optimizations:

- 1) Move invariant computations outside of loops.
- 2) Evaluate constant expressions.
- 3) Replace constant exponentiation with fewer multiplication operations.
- 4) Eliminate redundant expressions.
- 5) Eliminate subscript evaluations involving multiplication by adding multiples of the control variable to a base index.
- 6) Eliminate variables whose values are not used in later computations.

The programmer with a global understanding of the logic and purpose of the program can often optimize the source statements in ways not available to the compiler. We will now consider some of the techniques that can decrease execution time.

# **DO-loops**

In typical FORTRAN programs, much of the execution time is spent within DO-loops. Therefore, you

usually achieve the greatest results from optimizations when you concentrate on modifying the heavily-used loops and the first priority should be innermost DOloops.

Each iteration of the DO-loop is accompanied by loop-control overhead. Because of the magnitude of the loop book keeping, avoid constant parameter DO-loops with low iteration counts, and replace them with their explicit, expanded source statement equivalent. In some cases you can combine several loops into one so that they share the cost of the loop overhead. When you nest DO-loops, make innermost the loop that carries the greatest workload. Furthermore, most of the compiler's register usage optimization is reserved for the innermost loop.

Move invariant code (values and expressions that do not change with each pass) outside the loop to avoid needless repetition. Restructure loops with invariant logical decisions by forming two or more new loops that are executed dependent on the outcome of the invariant decision.

Write common subexpressions identically to help the compiler recognize them, or eliminate them by storing the result in a temporary variable. When you reference arrays within the loop, keep subscript expressions simple, since most compilers can only optimize subscripts of the form "constant\*integer variable plus or minus a constant." Another technique, called unrolling the loop, involves increasing the increment step for the next outer loop control variable and adding array references with appropriately adjusted subscript expressions to do more work in the innermost loop. (See Reference 9.)

To make the most efficient use of loop optimizations, you should know the following:

- 1) Most FORTRAN intrinsic functions are done inline and do not inhibit DO-loop optimization.
- 2) Try to avoid references to external functions and subroutines. If you must have an external reference inside a DO-loop, then pass as few dummy arguments as possible, usually by putting most or all

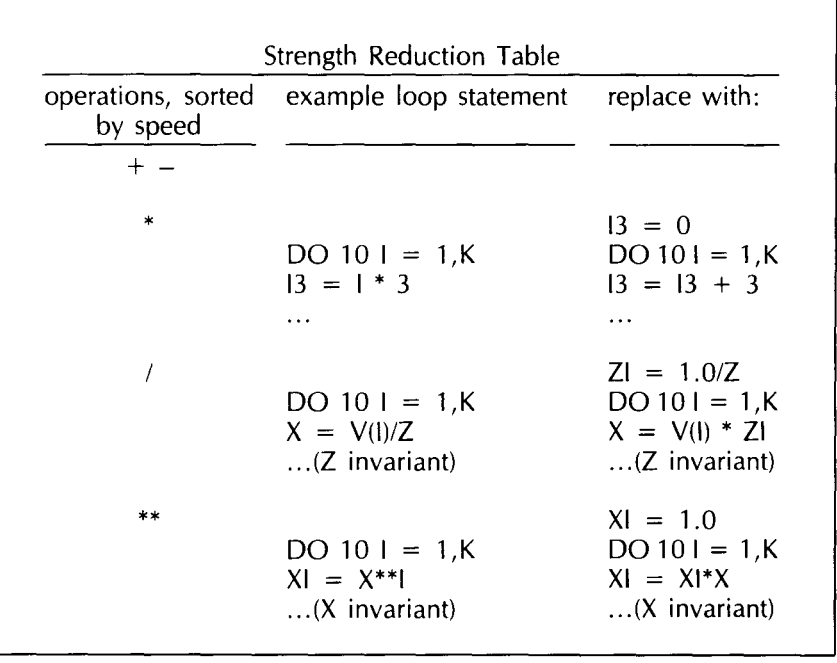

TABLE 1.

arguments in a COMMON block.

- 3) A loop with an external function whose results depend on the loop control variable may be replaced by an array reference previously defined by a subroutine that calculates the corresponding function results as an array.
- 4) Use logical or block-IFs rather than other branching statements. When you set up a series of logical tests, order them so that the more likely conditions are tested first.
- 5) If you want your loop to execute quickly, do not do any 110 in your innermost loop.

## **Arithmetic Expressions**

Arithmetic expressions offer several opportunities for optimization. Strength reduction is the replacement of loop arithmetic expressions by equivalent but faster statements using faster operations. You can apply strength reduction, remembering that addition and subtraction are usually faster than multiplication, which is faster than

division, which is faster than exponentiation. (See Table 1.) Replace exponentiation expressions of the form "x\*\*n.S" with an equivalent expression using the intrinsic SQRT function: "x\*\*n\*SQRT(x)". Reduce constant expressions and eliminate unneeded temporary variables by combining statements. You can often use algebraic manipulations like factoring expressions or Horner's rule to simplify computations.

Avoid mixed-mode arithmetic as this incurs additional overhead. However, this does not apply to real\*\*integer exponentiation.

# **Miscellaneous**

Where possible, DATA statements should be used to initialize variables and arrays to save on execution time. PARAMETER statements allow the definition of symbolic constants that can be used to define array bounds and loop parameters. Using symbolic constants is more efficient than using variables that are initialized and never changed.

loops. Make sure you are actually **MINOS 5 NONLINEAR** Also included in the SPECS file are<br> **ROGRAMMING PACKAGE** locations of optional files for saving maintaining correct results. Keep in We have installed the MINOS solutions to be used elsewhere, like mind the following principles for  $\mu$  (Modular In-Core Nonlinear start-up values for other runs.

'

f

į.

'

₹.

.l

- M77 Reference Manual, first constrained optimization. The information needed to use MINSLIS constrained optimization in the edition, (UCC, 1983).
- 
- 
- 4. Bonnie Gacnik, "Report on<br>Efficient I/O on the CRAY-1
- 5. Michael Metcalf, FORTRAN choose one.<br>Choose one. number of user options. It is, it is, it is, it is, it is, it is, it is, it is, it is, it is, it i
- 
- 7. Dennie Van Tassel, Program
- 
- 

manianing correct results. Reep in the filst mistance the MINOS<br>
mind the following principles for (Modular In-Core Nonlinear start-up values for other runs.<br>
making your programs faster: (1) Optimization System) Version Statement as LDR(LIB=MINSLIB). The of Operations Research, Stanford package can solve problems in University, Stanford, CA 94305. package can solve problems in University, Stanford, CA 94305.<br>REFERENCES and University of Together with the UCC document linear programming, unconstrained linear with the UCC document<br>
optimization linearly constrained linearly WRITEUP(MIN5LIB), their *MINOS 5.0* 1. "Optimization of FORTRAN optimization, linearly constrained WRITEUP(MINSLIB), their MIN<br>Dreggame "Annongliv H of the optimization, and nonlinearly User's Guide provides the Programs," Appendix H of the optimization, and nonlinearly the sected state provides the<br>M77 Reference Manual, first constrained optimization replems must have on the CRAY. A copy of the User's optimization problems must have on the CRAY. A copy of the Use<br>smooth poplinear parts: that is they Guide is on reserve in the UCC EDITION, (OCC, 1909).<br>Smooth nonlinear parts; that is, they Guide is on reserve in the UCC<br>2. Jon Louis Bentley, Writing must have known gradients. I 2011 Bentley, Writing and the term of the strategies of the Systems And is available from<br>Hall, 1982). The Systems Optimization Laboratory and the Systems Optimization Laboratory Gradients needed for optimization can be provided by the user, or the Systems Optimization Laborator<br>approximated by MIN5UB, or a set Stanford. Also on reserve in the approximated by MINSLIB, or a at Stanford. Also on reserve in  $\epsilon$  combination of the two  $\Delta$  gradient. Reference Room are additional 3. CFT Reference Manual,<br>
Publication No. SR-0009, Cray checking option is available to help reports giving algorithm details. Publication No. SR-0009, Cray checking option is available to help reports giving algorithm details.<br>Research, Inc. example reports to their code. Problems can We tested MINSLIB on programs users test their code. Problems can We tested MINSLIB on programs<br>be large-scale but must be able to provided with the package, and all be large-scale but must be able to provided with the package, and all<br>fit in memory, although sparse but the test programs ran satisfactorily. Bonnie Gachik, Report on fit in memory, although sparse the test programs ran satisfacte<br>Efficient I/O on the CRAY-1 fit in memory, although sparse the test programs ran satisfactorily.<br>Computers at NCAR.'' The fit is a st EITCIENT VO ON the CRAY-1<br>Computers at NCAR," The matrix methods are used to ucc regards MINSLIB as a high<br>Record, Vol. 5, No. 9, exercised Voy are pick a starting a package It has a good user's Computers at NCAN, The minimize the amount of memory quality, full capability optimize<br>Record, Vol. 5, No. 9, and the required. You can pick a starting package. It has a good user's<br>September 1, 1984. required. You can pick a starting package. It has a good user's<br>guess for the solution or let MINSUR manual and provides a large guess for the solution or let MINSLIB manual and provides a large<br>choose one summber of user options. It is,

J. Michael Metcally, J. Office Press, For optimization problems, you however, somewhat more<br>Optimization, (Academic Press, For optimization problems, you complicated to use than it<br>subroutine to evaluate the objective comp Optimization, (Academic Fress,<br>must provide MINSLIB with a complicated to use than its main<br>subroutine to evaluate the objective competitor, the GRG2 (Generalized IP SUPPER TO SUPPOSE TO SUPPORT THE SUPPORT OF SUPPORT SUPPORT SUPPORT SUPPORT SUPPORT SUPPORT SUPPORT SUPPORT<br>6. Optimization Guide, the function (FUNOBI) and a subroutine Reduced Gradient) optimization Optimization Guide, entity function (FUNOBJ) and a subroutine differenced Gradient) optimization<br>Publication No. SN-0220, Cray to evaluate the constraints, if any dibrary. Questions about MIN5LIB Publication No. SN-0220, Cray to evaluate the constraints, if any library. Questions about MINSLIB<br>Research, Inc. (FUNCON). As an option, you can should be directed to Mike Frisch, (FUNCON). As an option, you can also provide a subroutine for  $612/376-1636$ . To see sample job<br>problem modification (MATMOD). The runs, with problem descriptions, Dennie Van Tassel, Program broblem modification (MATMOD). The runs, with problem descriptions,<br>Style, Design, Efficiency, only routine in MINSLIB called by input, and MINSLIB output, refer to<br>Debugging, and Testing, the u Debugging, and Testing, the user is MINOS1, which runs<br>(Prentice-Hall, 1978). Complete problems defined for (Prentice-Hall, 1978). complete problems defined for the Note: Our contract with Stanford 8. Jack J. Dongarra & Stanley C. linear part by data files and for the limits use of MINOS to non-<br>Eisenstat, "Squeezing the Most nonlinear part by subroutines commercial research purposes and<br>
III not also and Iri EUNOB, out of an Algorithm in CRAY FUNOBL FUNCON, and MATMOD. To University students and staff.<br>FORTRAN.'' ACM Transactions MINSUB requires you to provide a *limining million* (Mike Frisch) EXERVAN," ACM Transactions MINSLIB requires you to provide a (Mike Frisch)<br>
on Mathematical Software, Vol. work space in blank COMMON and<br>
10, No. 3, September 1984, data file (called the specs file in the FORTANY, ACIN Fransactions<br>
on Mathematical Software, Vol. work space in blank COMMON and<br>
10, No. 3, September 1984, to call MINOS1. You must provide a<br>
pp. 221-230. data file (called the SPECS file in the Example 1 user's manual) for specifying<br>
information to MINSLIB about the We have installed the Gaussian 9. Jack J. Dongarra & A. R. information to MINSLIB about the We have installed the Gaussian 82<br>Hinds, "Unrolling Loops in mumber of unknowns, number of package on the CRAY. It performs<br>FORTRAN," Software Practice constrain Hinds, "Unrolling Loops in a number of unknowns, number of a package on the CRAY. It performs later of package on the CRAY. It performs later and Formations Practice constraints, number of nonlinear molecular orbit calcula and Experience, Vol. 9, No. 3, variables, tolerances, etc. Within chemistry. Along with and Experience, Vol. 9, No. 3, variables, tolerances, etc. Within chemistry. Along with  $\alpha$ March 1979, pp. 219-226. this file is the location of the file write were write well as the Gaussian 82<br>containing the coefficients of the User's Manual gives information <sup>c</sup> containing the coefficients of the User's Manual gives information<br>(Kurt Richards) linear part of the problem in a about using the package. The  $(Xurt \text{ Richards})$  line is the location of the the will be visible the containing the coefficients of the User's Manual gives information<br>  $(Xurt \text{ Richards})$  linear part of the problem in a about using the package. The special format calle Special format called MPS<br>
Special format called MPS<br>
(Mathematical Programming System). Reference Room, 140 Experimental<br>
This format is used by commercial<br>
linear programming packages, such<br>
(Mike Frisch)

i <sup>I</sup>

In summary, concentrate your **CRAY News** as APEX, as a standard way to input optimization efforts on inner DO-<br> **CRAY News** data, particularly for large problems.<br> **Also included in the SPECS file are** dons Make sure you a maintaining correct results. Keep in We have installed the MINOS solutions of optional files for saving<br>maintaining correct results. Keep in We have installed the MINOS solutions to be used elsewhere, like<br>mind the followi

Letter of the number of operations,<br>
and (2) replace slower operations, package on the CRAY as a user Bruce Murtagh and Michael<br>
saunders of the Systems<br>
with faster ones.<br>
with faster ones.<br>
All the LDR control Dptimizati reduce the number of operations, backage on the CKAY as a user<br>and (2) replace slower operations library named MINSLIB. You can Saunders of the Systems<br>with faster ones. access MINSLIB with the LDR control Optimization Lab

# **SHAZAM INSTALLED**

SHAZAM 4.5, a sophisticated batchoriented econometrics analysis package, has been installed on the CYBER CA and the CRAY-1. SHAZAM may be accessed on the CYBER by typing:

FETCH,SHAZAM. SHAZAM.

It may be run on the CRAY simply by including the command

### SHAZAM.

in your CRAY job control deck. A copy of the SHAZAM manual may be obtained by typing:

WRITEUP,SHAZAM/L = SHAZMAN,  $PT = AS$ . ROUTE,SHAZMAN,DC = PR,

 $EC = A9$ ,  $UN = site$ ,  $BIN = bin$ .

The manual runs about 150 pages.

A more comprehensive article on SHAZAM including examples will appear in a subsequent newsletter; please bear with us. Questions regarding SHAZAM may be addressed to:

Professor Henry Hwang Agricultural and Applied **Economics** 130d Classroom Office Building (376-2936)

# CYBER Note

## **NEW VERSION OF PASCAL ON CYBERS**

On March 24, we will upgrade versions of CYBER Pascal. Future Pascal (4.1.C) will become the current version, and a new future version will be put up. Past Pascal  $(3.4)$  will not change. WRITEUP(PASCALF) describes the differences between current and future Pascal.

(Dave Bianchi)

# **CLEAN77 INSTALLED ON CYBERs**

CLEAN77, a program from Purdue University to reformat and clean up FORTRAN source  $\text{code}$ , has been installed on the  $\zeta$ YBER systems at UCC. CLEAN77 is similar to the TIDY program that is already on the UCC CYBERs. It can process both FORTRAN-77 and FORTRAN-66 programs while TIDY can only process FORTRAN 66 programs. CLEAN77 has some additional options that are not avai able in TIDY. CLEAN77 can accept commands from a separate COMMAND file, indent IF -THEN -ELSE blocks, add blank comment statements before and after comment statements, and control the number of characters per line. However, there are some TIDY features that are not available in CLEAN77. TIDY can change FORTRAN II function names to FORTRAN IV names and can check and correct a variable with more than seven characters.

Information on using CLEAN77 is available in a 10-page document you can obtain with the command:

WRITEUP(CLEAN77).

This sample SUBMIT job shows how CLEAN77 transforms a program into a more readable form.

/jOB

JOBCLEA. CLEAN FILE PROOLD USING DEFAULT VALUES OF COMMANDS USER,O,O. NOEXIT. UNLOAD, OUTPUT. ACQUIRE,PROOLD. CLEAN77,P= PROOLD,  $N = PROMEW$ L=CLNOUT. DAYFILE,CLNOUT. RETAIN,PRONEW,CLNOUT. /EOF

The program in PROOLD is

PROGRAM TRIAL C HOW NICE CLEAN77 IS ??? READ(5,91 )A,B 91 FORMAT(2F8.2) CALL SETC(A,B,C)  $WRITE(7, 91)C$ **STOP** END SUBROUTINE SETC(A, B, C) IF(A.GT.O.O)THEN IF(A.GT.B)THEN  $C = A$ ELSE  $C = B/A$ ENDIF ELSE  $C = -A/B$ **ENDIF** RETURN END

The result in PRONEW is PROGRAM TRIAL

c

c

HOW NICE CLEAN77 IS ???

 $READ (5.10) A.B$ 10 FORMAT (2F8.2) CALL SETC (A, B, C) WRITE (7,10) C STOP END SUBROUTINE SETC (A,B,C) IF (A.GT.O.O) THEN IF (A.GT.B) THEN IF <sup>C</sup>=A ELSE IF  $C = B/A$ ENDIF ELSE  $C = -A/B$ ENDIF RETURN END

(Sharad Gavali)

### MINITAB 82 TO BECOME CURRENT

On March 26, 1985, MINITAB 82, currently the FUTURE version, will become the default version of MINITAB on all the CYBERS, and the current version of MINITAB will become the past version. MINITAB 82 manuals should be available in spring quarter in the Minnesota Bookcenter in Williamson Hall or the H. D. Smith Bookstore on the West Bank.

(Bruce Center)

# The Classifieds

# FOR SALE

DEC VT-100 terminal with manuals, \$600. Call Dave at 378-9497.

# **PHONE NUMBERS**

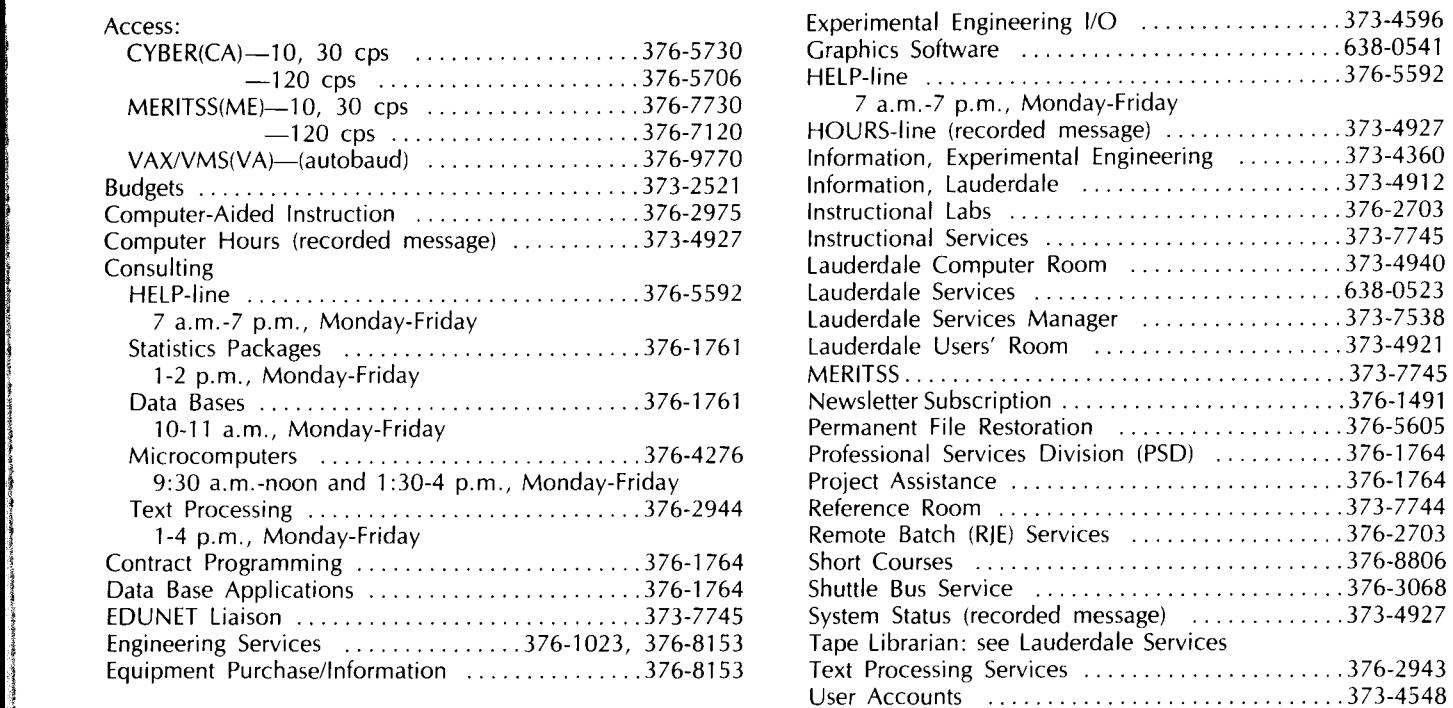

# **OPERATING HOURS**

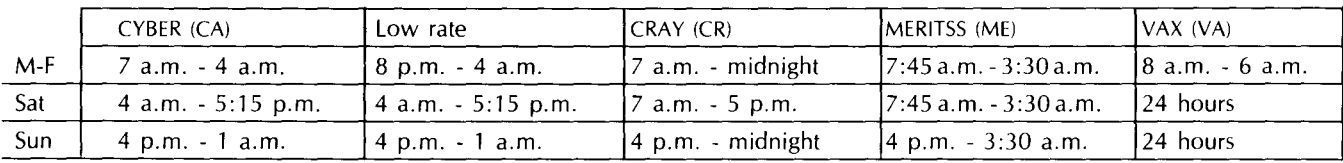

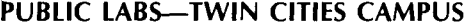

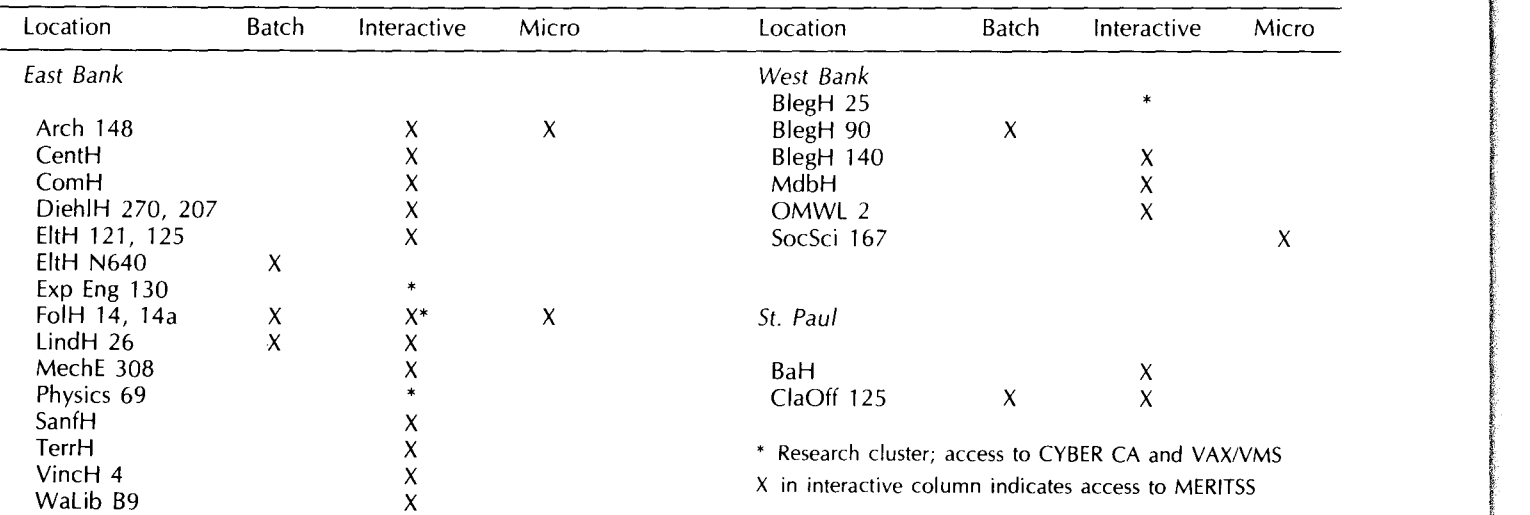

 $\label{eq:2.1} \frac{d^2y}{dx^2} = \frac{1}{2\pi}\int_0^1 \frac{dy}{dx} \,dx \,dy = \frac{1}{2\pi}\int_0^1 \frac{dy}{dx} \,dx \,dy = \frac{1}{2\pi}\int_0^1 \frac{dy}{dx} \,dx \,dy = \frac{1}{2\pi}\int_0^1 \frac{dy}{dx} \,dx \,dy = \frac{1}{2\pi}\int_0^1 \frac{dy}{dx} \,dx \,dy = \frac{1}{2\pi}\int_0^1 \frac{dy}{dx} \,dx \,dy = \frac{1}{2\pi}\int_0^1 \frac{dy}{dx} \,dx \,dy = \frac$ 

·~ i

> $\frac{1}{2}$ ica de constructos de la constanta de la constanta de la constanta de la constanta de la constanta de la const<br>En la constanta de la constanta de la constanta de la constanta de la constanta de la constanta de la constant

> > In Calendaries<br>In the September of September of September of September of September of September of September of September of<br>In the September of September of September of September of September of September of September o i i<br>Internet ! !  $\frac{1}{2}$

> > > **Contract**

l

 $\label{eq:2.1} \begin{split} \frac{1}{2} \sum_{i=1}^{n} \frac{1}{2} \sum_{j=1}^{n} \frac{1}{2} \sum_{j=1}^{n} \frac{1}{2} \sum_{j=1}^{n} \frac{1}{2} \sum_{j=1}^{n} \frac{1}{2} \sum_{j=1}^{n} \frac{1}{2} \sum_{j=1}^{n} \frac{1}{2} \sum_{j=1}^{n} \frac{1}{2} \sum_{j=1}^{n} \frac{1}{2} \sum_{j=1}^{n} \frac{1}{2} \sum_{j=1}^{n} \frac{1}{2} \sum_{j=1}^{n} \frac$ 

**Information Street Section Section Section Section Section Section Section Section Section Section Section Section Section Section Section Section Section Section Section Section Section Section Section Section Section** 

# **Contents**

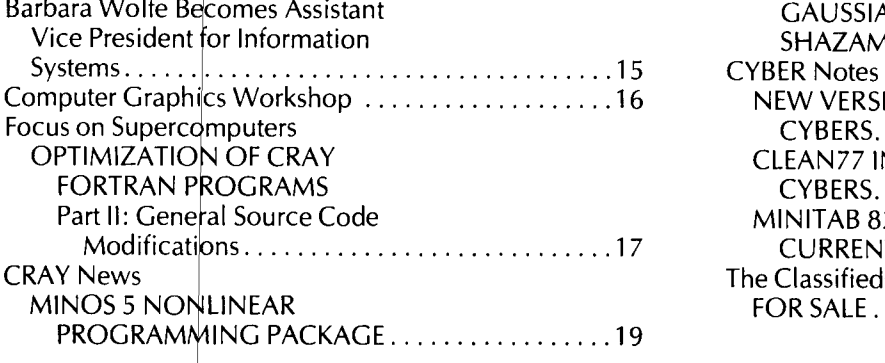

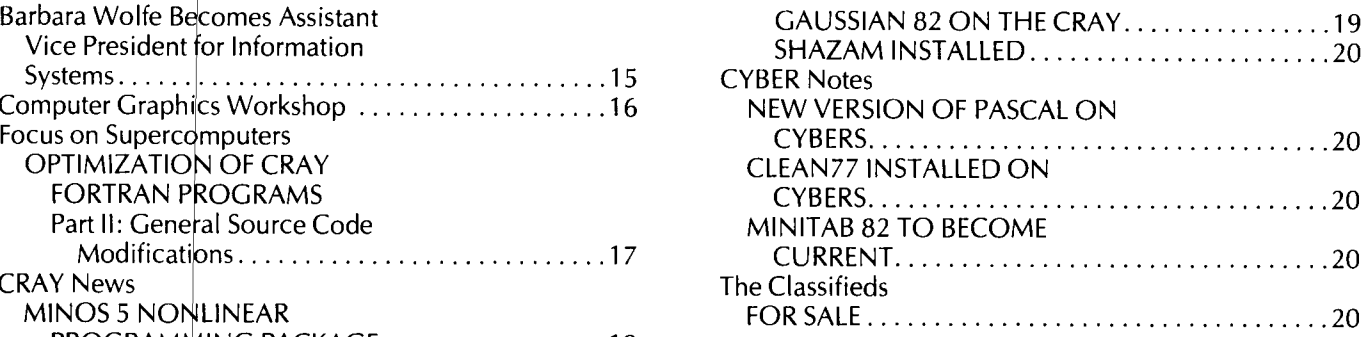

Michael M. Skow, Acting Director

University Com 10th of the month preceding publication; deadline for short announcements is the 15th. The Newsletter is edited and coded for typeset on a Lin Minnesota's Printing and Graphics Arts Department. is published monthly by the Center. Deadline for articles is the ng at the Computer Center, then 202 and printed at the University of Comments, suggestions, articles, and announcements should be directed to the editor, 227 Experimental Engineering, (612) 376-1491.

The University of Minnesota adheres to the principle that all persons should have equal opportunity and access to facilities in any phase of University activity without regard to race, religion, color, sex, national origin, handicap, age, or veteran status.

Copyright 1985 University of Minnesota. Permission to copy is hereby granted, provided that proper acknowledgement is given.

> Nonprofit Org. U.S. Postage PAID Minneapolis, Mn. Permit No. 155

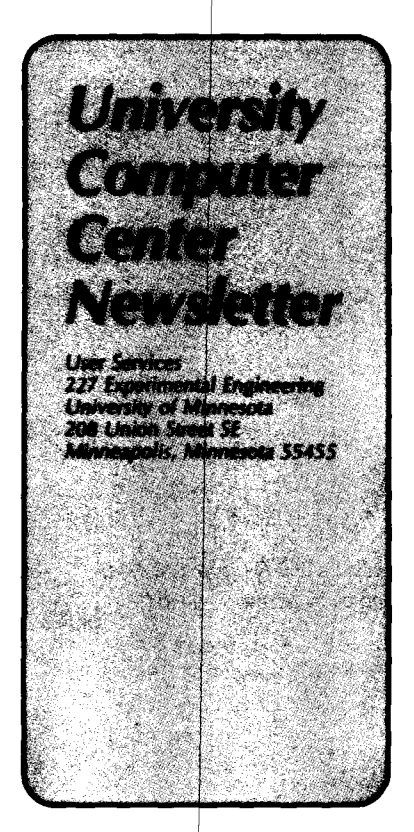

UNIVERSITY ARCHIVES<br>10 WALTER LIBRARY 10 WALTER LIBRARY EAST BANK OF MINNESOTA 117 PLEASANT STREET SE MI NNEAP OL Is

*MN* 55455